# A MATLAB toolkit for composite nonlinear feedback control – improving transient response in tracking control

Guoyang CHENG<sup>1,2</sup>, Ben M. CHEN<sup>2</sup>, Kemao PENG<sup>3</sup>, Tong H. LEE<sup>2</sup>

(1.College of Electrical Engineering and Automation, Fuzhou University, Fuzhou Fujian 350108, China;

2.Department of Electrical and Computer Engineering, National University of Singapore, Singapore 117576;

3.Temasek Laboratories, National University of Singapore, Singapore 117508)

Abstract: We present in this article a MATLAB toolkit with a user-friendly graphical interface for composite nonlinear feedback control system design. The toolkit can be utilized to design a fast and smooth tracking controller for a class of linear systems and nonlinear systems with actuator and other nonlinearities as well as with external disturbances. The parameters of the controller can be tuned easily on the user panel or autotuned by the toolkit. The toolkit is capable of displaying both time-domain and frequency-domain responses on its main panel and generating three different types of control laws, namely, the state feedback, the full-order measurement feedback and the reduced-order measurement feedback controllers. The usage and design procedure of the toolkit are illustrated by practical examples on a rotational/translational actuator (RTAC) system and a hard disk drive servo system. The toolkit can be utilized to design servo systems that deal with point-and-shoot fast targeting.

Keywords: Nonlinear control; Actuator saturation; Tracking control; Computer-aided design

## 1 Introduction

Transient performance is one of the important issues in tracking control problems such as target tracking and output regulation (see [1, 2]). In general, quick response and small overshoot are desirable in most of the target-tracking control problems. However, it is well known that quick response results in a large overshoot. Thus, most of the design schemes have to make a tradeoff between these two transient performance indices, which is especially true for physical systems with input saturation. To improve the tracking performance, a composite nonlinear feedback (CNF) control technique is developed in [3] for a class of second-order linear systems with input saturation. The technique is extended in [4] to higher order and multiple input systems under some restrictive assumptions. However, both [3] and [4] consider only the state feedback case. Recently, the problem has been solved in [5,6] for general linear systems with measurement feedback and in [7] for a class of nonlinear systems with input saturation. The CNF control technique has also been successfully utilized to design hard disk drive servo systems (see [5, 6, 8]) and adopted to improve control performance for a nonlinear benchmark problem of [9] (see also [10, 11]).

The CNF control consists of a linear feedback law and a nonlinear feedback law without any switching element. The linear feedback part is designed to yield a closed-loop system with a small damping ratio for a quick response, while at the same time not exceeding the actuator limits for desired command input levels. The nonlinear feedback law is used to increase the damping ratio of the closed-loop system as the system output approaches the target reference to reduce overshoot caused by the linear part. Basically, the CNF control design philosophy is to combine the good properties associated with largely and slightly damped systems (see Fig.1): At the initial stage when the system output is far away from the target reference, the CNF control utilizes a control law that gives a small damping ratio in the resulting closed-loop system to produce a fast rise time. At the final stage when the system output is approaching the target, the CNF control makes use of a control law that yields a large damping ratio to minimize overshoot and undershoot in the response. The overall design is achieved through a smooth nonlinear gain.

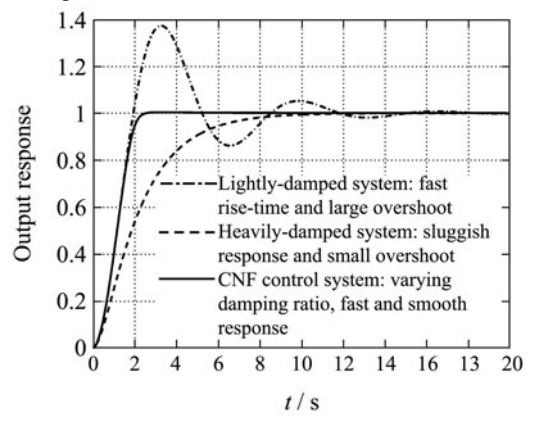

Fig. 1 The design philosophy of the CNF tracking control.

Received 1 February 2010.

This work was partly supported by the Scientific Research Foundation for Returned Overseas Chinese Scholars, Ministry of Education of China (No.LXKQ0804).

<sup>-</sup>c South China University of Technology and Academy of Mathematics and Systems Science, CAS and Springer-Verlag Berlin Heidelberg 2010

The CNF design involves some matrix calculations and parameter selections. Especially with those parameters for forming the nonlinear feedback law, some tuning and retuning are needed to obtain the best possible solutions. Hence, it is desirable to have a toolkit to facilitate the design process. This motivated us to develop a MATLAB toolkit with a user-friendly graphical interface for the CNF control design. The toolkit can be utilized to design fast and smooth tracking controllers for general SISO linear systems and a class of nonlinear systems with actuator saturation and other nonlinearities such as friction, as well as external disturbances. The toolkit can display both time-domain and frequency-domain responses on its main panel and generate three different types of control laws, namely, the state feedback, the full-order measurement feedback and the reducedorder measurement feedback controllers. The usage and design procedures of the toolkit are illustrated by a nonlinear benchmark problem and a practical example on the design of a hard disk drive servo system.

### 2 Theoretical formulation

We recall in this section the theory of the CNF control for plants with nonlinearities and disturbances. To be precise, we consider a given plant characterized by

$$
\dot{q} = f(q, \ell(x), h), \ q(0) = q_0,\tag{1}
$$

$$
\dot{x} = Ax + B \text{ sat } (g(y) + u) + Ew, \ \ x(0) = x_0, \ \ (2)
$$

$$
y = C_1 x,\tag{3}
$$

$$
h = C_2 x + D_2 \text{sat}(g(y) + u), \tag{4}
$$

where  $(q, x) \in \mathbb{R}^m \times \mathbb{R}^n, u \in \mathbb{R}, y \in \mathbb{R}^p, h \in \mathbb{R}$ , and  $w \in \mathbb{R}$ are, respectively, the state, control input, measurement output, controlled output, and disturbance input of the system;  $f(\cdot, \cdot, \cdot)$  is a smooth  $(C^{\infty})$  function characterizing the system nonlinear dynamics,  $\ell(x)$  represents some appropriate elements of x,  $q(y)$  is a nonlinear function representing the plant nonlinearities; and A, B,  $C_1$ ,  $C_2$ ,  $D_2$ , and E are appropriately dimensional constant matrices. The function sat:  $\mathbb{R} \to \mathbb{R}$  represents the actuator saturation defined as

$$
sat(u) = \begin{cases} -u_{\text{max}}, & \text{if } u < -u_{\text{max}}, \\ u, & \text{if } -u_{\text{max}} \leq u \leq u_{\text{max}}, \\ u_{\text{max}}, & \text{if } u > u_{\text{max}}, \end{cases}
$$

where  $u_{\text{max}}$  is the saturation level of the input. Note that when the system nonlinear dynamics  $\dot{q} = f(q, \ell(x), h)$  is nonexistent, (1)∼(4) are reduced to a linear system with input saturation. The following assumptions are made:

- 1)  $(A, B)$  is stabilizable, and  $(A, C_1)$  is detectable;
- 2)  $(A, B, C_2, D_2)$  has no invariant zero at  $s = 0$ ;
- 3)  $w$  is unknown constant disturbance;

4) h is measurable (h is part of the measurement output); 5) There exist a smooth positive-definite function  $V(q)$ and class  $K_{\infty}$  functions  $\alpha_1$  and  $\alpha_2$  such that

$$
\alpha_1(|q|) \leqslant V(q) \leqslant \alpha_2(|q|),
$$
  

$$
\frac{\partial V(q)}{\partial q} f(q, 0, r) < 0,
$$

for all  $q \in \Omega \subseteq \mathbb{R}^m$ , where  $\Omega$  is a compact set containing the origin, and  $r$  is the target reference.

Assumptions 1)∼4) are standard for tracking control problems. Assumption 5) implies that the system nonlinear dynamics is asymptotically stable. We summarize in the following the step-by-step design procedure for constructing a CNF control law for the state feedback case, that is, for the case when  $y = x$ .

**Step 1** Given a target reference 
$$
r
$$
, we define

$$
\dot{z} = \kappa_i e = \kappa_i (h - r),
$$

where  $\kappa_i$  is the integration gain, and obtain the auxiliary system

$$
\dot{\bar{x}} = \bar{A}\,\bar{x} + \bar{B}\,\text{sat}(g(y) + u) + \bar{B}_r\,r + \bar{E}\,w,\qquad(5)
$$

where 
$$
\bar{y} = \bar{C}_1 \bar{x}
$$
,  $h = \bar{C}_2 \bar{x} + D_2 \text{sat}(g(y) + u)$ , (6)

$$
\bar{x} = \begin{pmatrix} z \\ x \end{pmatrix}, \ \bar{x}_0 = \begin{pmatrix} 0 \\ x_0 \end{pmatrix}, \ \bar{y} = \begin{pmatrix} z \\ y \end{pmatrix},
$$

$$
\bar{A} = \begin{bmatrix} 0 & \kappa_1 C_2 \\ 0 & A \end{bmatrix}, \ \bar{B} = \begin{bmatrix} \kappa_1 D_2 \\ B \end{bmatrix}, \ \bar{B}_r = \begin{bmatrix} -\kappa_1 \\ 0 \end{bmatrix},
$$

$$
\bar{E} = \begin{bmatrix} 0 \\ E \end{bmatrix}, \bar{C}_1 = \begin{bmatrix} 1 & 0 \\ 0 & C_1 \end{bmatrix}, \ \bar{C}_2 = \begin{bmatrix} 0 & C_2 \end{bmatrix}.
$$

Note that this step is not necessary if (2) does not have external disturbances.

Step 2 Design a linear feedback control law

$$
u_{\rm L}=F\bar{x}+G\,r,
$$

where F is chosen such that 1)  $\overline{A} + \overline{B}F$  is an asymptotically stable matrix, and 2) the closed-loop system ( $\overline{C}_2$  +  $D_2F$ )(sI –  $\overline{A} - \overline{B}F$ )<sup>-1</sup> $\overline{B}$  +  $D_2$  has certain desired properties. Let us partition  $F = [F_z \ T_x]$  in conformity with z and  $x$ . The general guideline in designing such an  $F$  is to place the closed-loop pole of  $\overline{A} + \overline{B}F$  corresponding to the integration mode  $z$  to be sufficiently closer to the imaginary axis compared to the remaining eigenvalues, which implies that  $F_z$  is a relatively small scalar. The remaining closedloop poles of  $\overline{A} + \overline{B}F$  are placed to have a dominant pair with a small damping ratio, which, in turn, would yield a fast rise time in the closed-loop system response. Lastly, G is chosen as

$$
G = [D_2 - (C_2 + D_2 F_x)(A + BF_x)^{-1}B]^{-1}.
$$

Next, we define

$$
G_e = \begin{bmatrix} 0 \\ -(A + BF_x)^{-1}BG \end{bmatrix}, \ \ \bar{x}_e = G_e r.
$$

Step 3 Given a positive-definite symmetric matrix  $W \in$  $\mathbb{R}^{(n+1)\times(n+1)}$ , we solve

$$
(\bar{A} + \bar{B}F)'P + P(\bar{A} + \bar{B}F) = -W
$$

for  $P > 0$ . Such a solution exists as  $(A + BF)$  is asymptotically stable. The nonlinear feedback portion of the CNF control law  $u_N$  is then given by

$$
u_{\rm N} = \rho(e)\overline{B}'P(\bar{x}-\bar{x}_e),
$$

where  $\rho(e)$ , with  $e = h - r$  being the tracking error, is a smooth, nonpositive and nondecreasing function of  $|e|$ , to be used to gradually change the closed-loop system damping ratio to improve tracking performance.

We note that the design parameter  $W$  is generally used to tune the desired closed-loop poles at the steady-state situation. Several forms of nonlinear function  $\rho(e)$  have been suggested in [3, 5, 6, 8]. Especially, the one proposed in [8] is a scaled nonlinear function with a better performance robustness to variation of tracking targets

$$
\rho(e) = -\beta e^{-\alpha \alpha_0 |e|} \tag{7}
$$

with

$$
\alpha_0 = \begin{cases} \frac{1}{|e(0)|}, & \text{if } e(0) \neq 0, \\ 1, & \text{if } e(0) = 0, \end{cases}
$$

in which  $\alpha$  and  $\beta$  are positive scalars that can be tuned to improve tracking performances. The detailed interpretations of these parameters can be found in [5] and [6]. Since parameters  $\alpha$  and  $\beta$  have a significant impact on the transient performance, it is sensible to autotune the values of  $\alpha$  and  $\beta$ to optimize some performance criteria, e.g., the integral of time multiplied absolute value of error (ITAE),

$$
I(\alpha, \beta) = \int_0^\infty t|e(t)| \mathrm{d}t,\tag{8}
$$

which makes a balanced trade-off between overshoot and quick response in the transient performance. An autotuning procedure with the Hooke-Jeeves method is proposed in [8].

Step 4 The linear feedback control law and nonlinear feedback portion derived in the previous steps together with a nonlinearity compensation are now combined to form the CNF control law

$$
u = u_{\text{pre}} + u_{\text{L}} + u_{\text{N}}
$$

$$
= -g(y) + F\bar{x} + Gr + \rho(e)\bar{B}'P(\bar{x} - \bar{x}_e).
$$
 (9)

For the measurement feedback case, the state variable  $x$ , contained in  $\bar{x}$  of the CNF state feedback law (9), is replaced

by an estimation using either a full-order or reduced-order observer. The detailed derivation is rather involved. We refer interested readers to [6] (see also [12]) for details.

Finally, for the case when the target reference  $r$  is a time-varying function, for example, a sinusoidal function, one can reformulate the problem into an equivalent output regulation problem by augmenting an additional exosystem (see [11, 13, 14]). Our CNF toolkit can thus be used to solve such a problem by tuning an appropriate control law for the augmented system with a target reference  $r = 0$ .

#### 3 Software framework and user guide

The CNF control toolkit is developed under MATLAB together with Simulink. The toolkit fully utilizes the graphical user interface (GUI) resources of MATLAB and provides a user-friendly graphical interface. The main interface of the toolkit consists of three panels: the panel for conducting simulation, the panel for setting up system data and the panel for specifying an appropriate controller. We illustrate the design procedure using our CNF control toolkit in the following:

Stage 1 (Initialization) Once the toolkit is properly executed in MATLAB, a main panel as shown in Fig.2 will be generated in a popup window. Users have to first enter required data for a system to be controlled and then specify an appropriate controller structure before running simulation on this panel.

-J The CNF Control Toolkit Version 2.1 - Developed by a Research Team at National Uni  $=$  $|0|$   $\times$  $|$ rersity of Singa  $\equiv \frac{x_1}{x_2}$ **PLANT**  $\mathbb{L}$ Start

Fig. 2 The main panel of the CNF control toolkit. This is the main GUI of the toolkit, on which users can tune controller parameters, run simulation setup and view time-domain responses.

Stage 2 (Plant model setup) To enter system data, users need to click on the box labeled with "PLANT" to open the plant model setup panel as shown in Fig.3. In addition to the state space model of (1)∼(4), the toolkit also allows users to specify resonance modes of the plant as well on this panel. We note that high-frequency resonance modes are existent almost in all mechanical systems. Because of the complexity of resonance modes, they are generally ignored or simplified in the controller design stage. However, these resonance modes have to be included in the simulation

and evaluation of the overall control system design.

Each time a plant model is keyed in or modified on the panel, the toolkit automatically runs a checkup on the system stabilizability, detectability, invertibility, and other requirements. For a nonlinear system, the toolkit also checks the stability of its nonlinear dynamics. Users will be warned if the solvability conditions for the CNF tracking control are not satisfied, and they have to revise the model before proceeding to controller design.

Stage 3 (Controller setup) As the core of this toolkit, the CNF controller design is to be proceeded in a configurable and convenient fashion. A controller setup panel as shown in Fig.4 is opened when the user activates the box marked with CONTROLLER in the main panel. This panel carries a block diagram for an adjustable controller configuration, which automatically refreshes when the user makes any change or reselection on the controller structure. Users need to decide a controller structure before proceeding to specify the corresponding controller parameters.

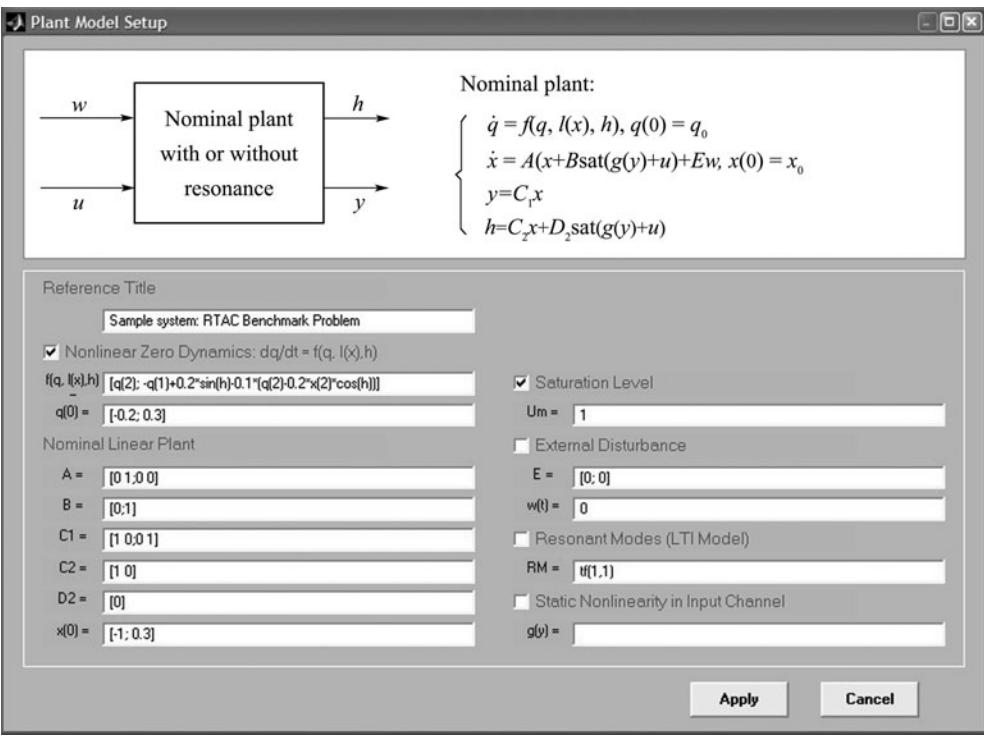

Fig. 3 The panel for the plant model setup. In this panel users define their plant model, including nominal model, plant nonlinearities, resonance modes and disturbances, if applicable.

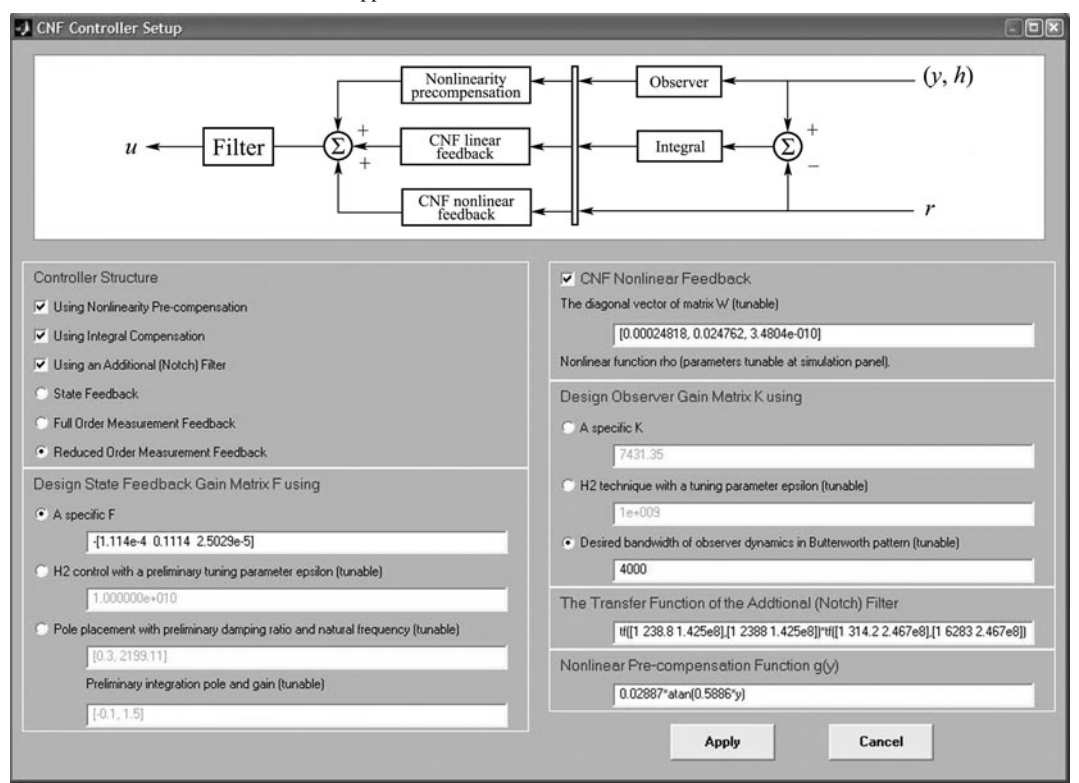

Fig. 4 The panel for the CNF controller setup. In this panel users choose the structure of controller and enter initial values for controller parameters, which can be further tuned in the main panel.

The following options are available for the controller in the CNF control toolkit:

1) If (2) and (4) have some nonlinearities, users can choose the precompensation option and enter an appropriate nonlinear function to cancel as many nonlinearities as possible.

2) If (2) has some unknown constant disturbances or other types of disturbances, users can select a controller structure with integrator to remove the steady-state bias.

3) If  $(1)$ ∼ $(4)$  are the nominal models of a noisy plant, which has high-frequency resonance modes, users might enter a predesigned lowpass or notch filter to minimize their effects on the overall performance.

4) Based on the properties of (1)∼(4) and personal interest, users can then choose a controller with either one of the following options:

- a) State feedback;
- b) Full-order measurement feedback;

c) Reduced-order measurement feedback.

When it comes to the design of the state feedback gain  $F$ , users have three choices. They can either specify an explicit matrix (obtained through any other design methodologies such as  $H_{\infty}$  control) for F, or employ the  $H_2$  control technique (provided on the panel), or use the pole placement method characterized by the damping ratio and natural frequency of the dominant poles as well as integration pole and gain (if applicable). For the pole placement method, the remaining closed-loop poles are placed three times faster than the dominant pair with a Butterworth pattern.

In the case of measurement feedback control, users also have three choices for the design of the observer gain K. They can directly enter a predesigned solution for  $K$ , or design it online using the  $H_2$  control technique, or using the pole placement method to organize the observer poles into the pattern of a Butterworth filter with an appropriate bandwidth. In each case, the corresponding parameters can be further tuned on the main panel to obtain a satisfactory performance for the overall system.

Stage 4 (Design and simulation) Once the plant model setup and the controller setup are completed, users can then specify directly on the panel the simulation parameters, such as the setpoint for the target reference, the duration of simulation and the step size. They can also define the tracking performance indicator and obtain the result for settling time and steady-state bias of the controlled output response. The integral of time multiplied absolute value of error (ITAE) is also provided as a comprehensive performance index. For example, in Fig.2, the settling time is defined as the time when the controlled output of the closed-loop system enters the neighborhood of  $\pm 0.05$  of the target reference. Alternatively, one can define such a neighborhood in terms of the percentage of the final target instead of the absolute error bound.

As mentioned in the previous section, the CNF controller consists of two parts, a linear part and a nonlinear part. On the main panel, users are able to tune the properties of the linear part by selecting appropriate values of the damping ratio and natural frequency of the dominant modes of the linear state feedback dynamical matrix  $A + BF$ . The remaining eigenvalues of  $A + BF$  are placed 3 times faster than the dominant modes with a Butterworth pattern. Such an arrangement is purely for the simplification of the control system design. The pole corresponding to the integrator part, if applicable, can be tuned on this main panel as well. Alternatively, users are allowed to apply the  $H_2$  design with a tunable parameter  $\varepsilon$ , or directly specify a state feedback gain matrix (obtained using any design method) in the controller setup panel without any tunable parameters.

Design parameters W and  $\rho(e)$  for the nonlinear part of the CNF controller can also be tuned online on the main panel. In particular, the parameters  $\alpha$  and  $\beta$  for the nonlinear function  $\rho(e)$  of (7) can be either adjusted by users manually, or autotuned by the toolkit to minimize the ITAE using the Hooke-Jeeves algorithm (Users just need to tick the checkbox named "Auto-tuning" before starting simulation). In the current version of the CNF control toolkit, the design parameter W is restricted to a diagonal matrix for the simplicity of implementation.

There are three windows on the main panel for displaying the system state variables, the controlled output response and the control input signal, together with a block diagram showing the structure of the overall control system. Using the right button of the computer mouse to click on the window displaying the state variables, output response and control signal, users are prompted by a small text window showing options to redraw the plots on a new popup window or export the simulation data to the MATLAB workspace.

Finally, we have also implemented the following commands and functions on the main panel for saving and loading data as well as for evaluating the frequency-domain properties of the overall control system:

1) Load data: this function is used to load data previously saved in the CNF control toolkit.

2) Save data: this command is to save the system and controller data for future use.

3) Export controller: this function is to export the data of the CNF controller obtained to the MATLAB workspace. The controller data are given by

$$
\dot{z} = \kappa_{\rm i}(h - r),\tag{10}
$$

$$
\dot{x}_v = A_{\text{cmp}} x_v + B_{\text{ycmp}} y + B_{\text{ucmp}} \text{sat}(\bar{u}),\tag{11}
$$

$$
\hat{x} = C_{\text{cmp}} x_v + D_{\text{cmp}} y,\tag{12}
$$

$$
\bar{u} = F\begin{pmatrix} z \\ \hat{x} \end{pmatrix} + Gr + \rho(e)F_n\left[\begin{pmatrix} z \\ \hat{x} \end{pmatrix} - G_e r\right], \quad (13)
$$

$$
u = H(s)\bar{u} - g(y),\tag{14}
$$

where  $A_{\text{cmp}}, B_{\text{ycmp}}, B_{\text{ucmp}}, C_{\text{cmp}}, D_{\text{cmp}}, F, F_n, G, G_e$ are constant vectors or matrices, and  $\rho(e)$  and  $g(y)$  are scalar functions. If a filter is used to reduce the effects of noise or high-frequency resonance modes of a physical plant,  $H(s)$  will represent the transfer function of such a filter. All these parameters can be saved under a structured workspace variable (specified by the user) in the MATLAB command window.

4) Root locus: this function is to generate the root locus of the control system with the CNF controller with respect to the change of the nonlinear function  $\rho(e)$ .

5) Bode plot: this function is to generate the Bode magnitude and phase responses of the open-loop system comprising the plant and the controller in the steady-state situation when the nonlinear gain is converging to a constant. This function can be used to evaluate the frequency-domain properties of the control system, such as gain and phase margins.

6) Nyquist plot: similar to the Bode plot given above. Note that for both the Bode and Nyquist plots, users are allowed to specify a frequency range of interest.

7) Sensitivity functions: this function is to plot the sensitivity and complementary sensitivity functions of the overall design with a prespecified frequency range.

8) Print: this function is to print the items shown on the main panel.

9) Close: this command is to close up the toolkit.

Note that all frequency-domain responses are obtained by ignoring the system nonlinear dynamics, if any, and at the steady-state situation in which the nonlinear gain function  $\rho(e)$  becomes a constant.

Although the CNF control toolkit is meant to design a composite nonlinear feedback controller, users have the option to choose only the linear portion of the CNF control law for their design. This option is particularly useful for the comparison of performances of the CNF controller and the linear controller.

#### 4 Illustrative examples

We illustrate in this section the CNF control toolkit using two benchmark problems; one is on a rotational and translational actuator (RTAC) system of [9] (see also [10,11]), and the other is on a hard disk drive (HDD) servo system given in [12].

Example 1 (RTAC system [9, 10]) We first consider the rotational/translational actuator (RTAC) system depicted in Fig.5. M is the mass of a cart connected to a fixed wall by a linear spring of stiffness  $k$ . The proof-mass actuator attached to the cart has mass  $m$  and moment of inertia  $I$  about its center of mass, which is located at a distance  $d$  from the point about which the proof-mass rotates. The motion of the mechanical system (see [9∼11]) is characterized by

$$
\ddot{\xi} + b\dot{\xi} + \xi = \epsilon(\dot{\theta}^2 \sin \theta - \ddot{\theta} \cos \theta) + f, \qquad (15)
$$

$$
\ddot{\theta} = -\epsilon \ddot{\xi} \cos \theta + v,\tag{16}
$$

where  $\xi$  is the normalized displacement of the cart,  $\theta$  is the angular position of the eccentric mass,  $f$  is the disturbance force, b is the coefficient of viscous friction for motion of the cart, and  $v$  is the normalized control input. The coupling term between the translational and rotational motion  $\epsilon$ is given by

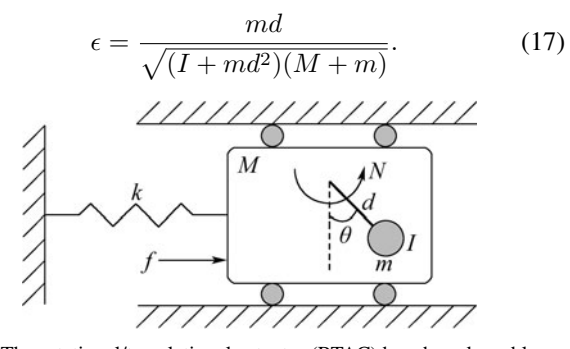

Fig. 5 The rotational/translational actuator (RTAC) benchmark problem. Assuming the disturbance  $f = 0$  and applying the change

in coordinates

$$
q_1 = \xi + \epsilon \sin \theta
$$
,  $q_2 = \dot{\xi} + \epsilon \dot{\theta} \cos \theta$ ,  $x_1 = \theta$ ,  $x_2 = \dot{\theta}$ , (18)  
we obtain a transformed system

$$
\dot{q}_1 = q_2, \quad \dot{q}_2 = -q_1 - bq_2 + \epsilon(\sin x_1 + bx_2 \cos x_1), \tag{19} \n\dot{x}_1 = x_2, \quad \dot{x}_2 = u,
$$
\n(20)

where

$$
u = \frac{\epsilon \cos x_1 \left[ q_1 - (1 + x_2^2) \epsilon \sin x_1 \right]}{1 - \epsilon^2 \cos^2 x_1} + \frac{v}{1 - \epsilon^2 \cos^2 x_1} + \frac{b \epsilon \cos x_1 (q_2 - \epsilon x_2 \cos x_1)}{1 - \epsilon^2 \cos^2 x_1}.
$$
 (21)

Our objective is to design a state feedback control law for the RTAC system to regulate the angular position of the proof body  $x_1 = \theta$  to zero quickly without any overshoot. The problem can be nicely formulated into the framework of the CNF design with

$$
\dot{q} = f(q, x_2, h),\tag{22}
$$

 $\dot{x} = Ax + B \text{sat}(u), y = x, h = C_2 x,$  (23) where

$$
q = \begin{pmatrix} q_1 \\ q_2 \end{pmatrix}, x = \begin{pmatrix} x_1 \\ x_2 \end{pmatrix}, A = \begin{bmatrix} 0 & 1 \\ 0 & 0 \end{bmatrix}, B = \begin{bmatrix} 0 \\ 1 \end{bmatrix},
$$
  
\n
$$
C_2 = \begin{bmatrix} 1 & 0 \end{bmatrix},
$$
  
\n
$$
f(q, x_2, h) = \begin{pmatrix} q_2 \\ -q_1 - bq_2 + \epsilon(\sin h + bx_2 \cos h) \end{pmatrix}.
$$

We can easily verify that  $\dot{q} = f(q, 0, 0)$  is an asymptotically stable system. For the simulation purpose, we assume that  $b = 0.1$ ,  $\epsilon = 0.2$ ,  $u_{\text{max}} = 1$ , and the initial conditions  $q_1(0) = -0.2$ ,  $q_2(0) = 0.3$ ,  $x_1(0) = -1$ , and  $x_2(0) = 0.3$ . Using our CNF toolkit with an initial damping ratio of 0.3 and natural frequency of 2 rad/sec together with an identity matrix W, we obtain a CNF state feedback control law

$$
u = -[4 \quad 1.2] \, x + 4r + \rho(e) \, [0.125 \quad 0.5208] \\
\times \left[ x - \left( \begin{array}{c} 1 \\ 0 \end{array} \right) r \right], \tag{24}
$$

where  $\rho(e) = -9e^{-2.5|h-r|}$  and  $r = 0$ . The simulation result in Fig.6 shows that the angular position of the proof body is settled from <sup>−</sup><sup>1</sup> to <sup>0</sup> very quickly with almost no overshoot.

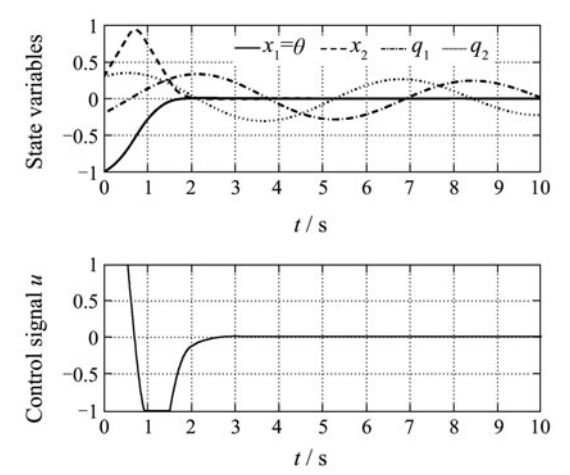

Fig. 6 Response of state variables and control signal of the RTAC benchmark problem. The controlled output  $\theta$  has a 2% settling time of 1.56 s with very little overshoot.

Example 2 (HDD servo system [12]) Next, we study a benchmark problem on an HDD servo system design given in [12]. The typical structure of HDDs with a voicecoil-motor (VCM) actuator is shown in Fig.7. The rotating disks coated with a thin magnetic layer or other recording medium are written with data that are arranged in concentric circles or tracks. Data are read or written with a read/write (R/W) head, which consists of a small horseshoe-shaped electromagnet. The dynamics model of an HDD servo system with VCM actuator can be illustrated by a block diagram as in Fig.8. For an HDD servo system, the task of its controller is to move the actuator R/W head to a desired track as fast as possible and to maintain the R/W head as close as possible to the target track center when data are being read or written. To ensure reliable data reading and writing, it is required that the deviation of R/W head from the target track center should not exceed 5% of track pitch.

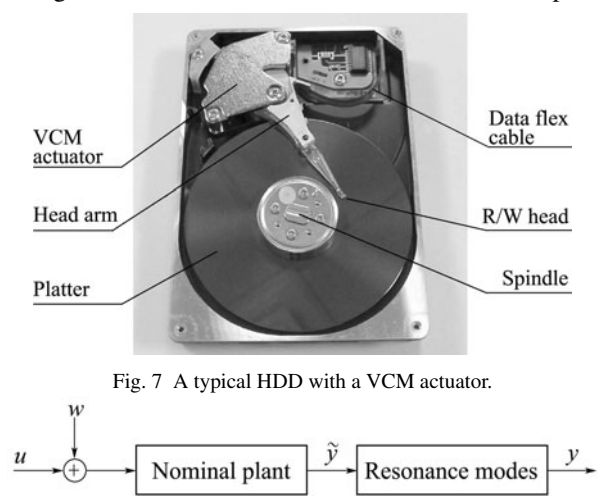

Fig. 8 Block diagram of the dynamical model of HDD servo system with a VCM actuator. Resonance modes are major difficulties in pushing up HDD servo bandwidth.

The nominal plant of the HDD VCM actuator is characterized by the following second-order system

$$
\begin{cases} \n\dot{x} = \begin{bmatrix} 0 & 1 \\ \n0 & 0 \end{bmatrix} x + \begin{bmatrix} 0 \\ \n6.4013 \times 10^7 \end{bmatrix} \text{(sat}(u) + w), \quad (25) \\ \n\tilde{y} = \begin{bmatrix} 1 & 0 \end{bmatrix} x, \n\end{cases}
$$

where the state variable  $x$  consists of the displacement and velocity of the R/W head of the VCM actuator,  $u$  is the control input limited within  $\pm 3$  V, and w is an unknown disturbance with  $|w| \leq 3$  mV. For simplicity and for simulation purpose, we assume that the unknown disturbance  $w = -3$  mV. The system output y (in  $\mu$ m), which is also the only measurement available for control, is the displacement of the VCM R/W head and is given by

$$
y = \left[\prod_{i=1}^{4} G_{\mathbf{r},i}(s)\right]\tilde{y},\tag{26}
$$

where the transfer functions of the resonance modes are  $(0.912e^2 + 457.4e + 1.433(1 + \delta) \times 10^8)$ 

$$
G_{\rm r,1}(s) = \frac{0.912s^2 + 457.4s + 1.433(1 + \delta) \times 10^2}{s^2 + 359.2s + 1.433(1 + \delta) \times 10^8},
$$
  
\n
$$
G_{\rm r,2}(s) = \frac{0.7586s^2 + 962.2s + 2.491(1 + \delta) \times 10^8}{s^2 + 789.1s + 2.491(1 + \delta) \times 10^8},
$$
  
\n
$$
G_{\rm r,3}(s) = \frac{9.917(1 + \delta) \times 10^8}{s^2 + 1575s + 9.917(1 + \delta) \times 10^8},
$$

$$
G_{\mathrm{r},4}(s) = \frac{2.731(1+\delta)\times 10^9}{s^2+2613s+2.731(1+\delta)\times 10^9},
$$

and where  $-20\% \le \delta \le 20\%$  represents the variation of the resonance modes of the actual actuators whose resonant dynamics are changing from time to time and also from disk to disk in a batch of million drives.

The problem is to design a controller to track a reference  $r = 1 \mu m$  and meet the following specifications:

- 1) the overshoot of the output response is less than  $5\%$ ;
- 2) the steady-state error is zero;

3) the gain margin and the phase margin of the overall design are respectively greater than 6 dB and 30°; and

4) the maximum peaks of the sensitivity and complementary sensitivity functions are less than 6 dB.

Using the CNF control toolkit with a few online adjustments on the design parameters, we manage to obtain a reduced-order CNF controller that yields a very satisfactory performance. The controller is given by

$$
\begin{pmatrix}\n\dot{x}_i \\
\dot{x}_v\n\end{pmatrix} = \begin{bmatrix}\n0 & 0 \\
0 & -4000\n\end{bmatrix} \begin{pmatrix}\nx_i \\
x_v\n\end{pmatrix} - \begin{bmatrix}\n-10 \\
1.6 \times 10^7\n\end{bmatrix} y\n+ \begin{bmatrix}\n0 \\
6.4013 \times 10^7\n\end{bmatrix} \text{sat}(\tilde{u}) - \begin{bmatrix}\n10 \\
0\n\end{bmatrix} r,
$$
\n
$$
\tilde{u} = \rho(e) \begin{bmatrix}\n0.7113 & 0.037 & 2.9438 \times 10^{-5}\n\end{bmatrix} \begin{pmatrix}\nx_i \\
y - r \\
x_v + 4000y\n\end{pmatrix}
$$
\n
$$
- \begin{bmatrix}\n0.0014 & 0.1406 & 2.8121 \times 10^{-5}\n\end{bmatrix} \begin{pmatrix}\nx_i \\
y - r \\
x_v + 4000y\n\end{pmatrix},
$$

where  $\rho(e) = -4.2e^{-2.4|e|}$ . Finally, the control signal to the VCM actuator is generated by  $u = G_{\text{notch}}(s) \cdot \tilde{u}$  with  $\langle \cdot, \cdot \rangle$ 

$$
G_{\text{notch}}(s)
$$
  
=  $\frac{s^2 + 238.8s + 1.425 \times 10^8}{s^2 + 2388s + 1.425 \times 10^8} \times \frac{s^2 + 314.2s + 2.467 \times 10^8}{s^2 + 6283s + 2.467 \times 10^8}$   
 $\times \frac{s^2 + 628.3s + 9.87 \times 10^8}{s^2 + 12570s + 9.87 \times 10^8}$  (27)

The simulation results obtained with  $\delta = 0$  given in Figs.9∼13 show that all design specifications are achieved.

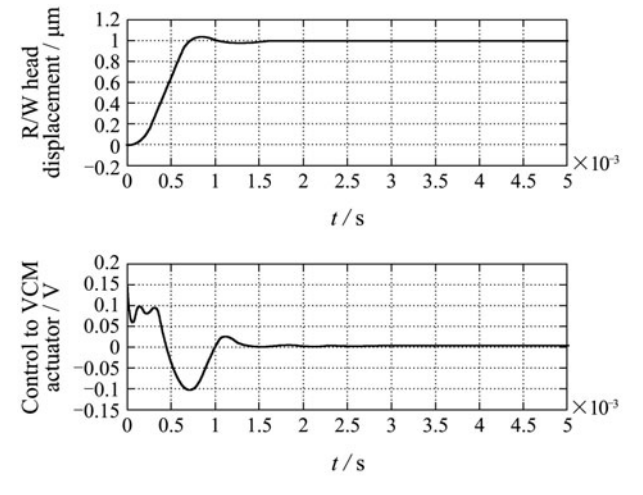

Fig. 9 Controlled output response and control signal of the HDD servo system. The overall output response has a fast settling time, small overshoot, and zero steady state error.

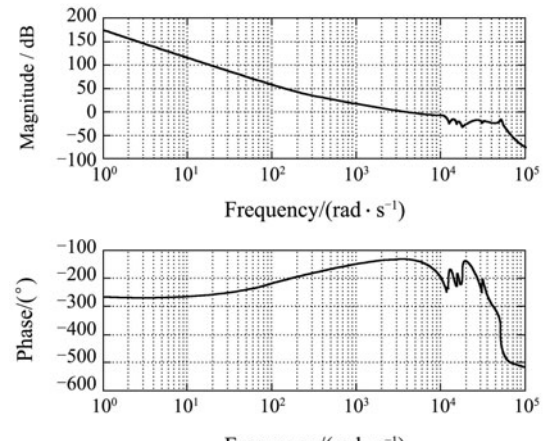

Frequency/(rad  $\cdot$  s<sup>-1</sup>)

Fig. 10 Bode plot of the open-loop transfer function of the HDD servo system with the CNF controller. The gain margin and phase margin obtained from the Bode plot are a primary indication on the robustness of the control system with respect to plant uncertainties and input disturbances.

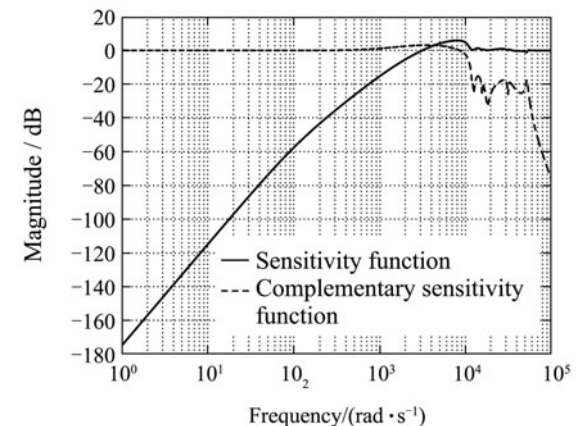

Fig. 12 Sensitivity and complementary sensitivity functions of the HDD servo system with the CNF controller. These results can be used to examine the robustness of the control system with respect to output disturbances and measurement noise.

In particular, the resulting  $5\%$  settling time is 0.67 ms, the gain margin is  $6.54$  dB and the phase margin is  $40.8^\circ$ , and finally, the maximum values of the sensitivity and complementary sensitivity functions are less than 5 dB. The overall control system can still produce a satisfactory result and satisfy all the design specifications by varying the resonance modes with the value of  $\delta$  changing from  $-20\%$  to 20%.

## 5 Conclusions

We have presented in this article a CNF control toolkit for SISO linear and nonlinear systems with actuator and other nonlinearities, external disturbances, and highfrequency resonance. The toolkit is built on the MAT-LAB and Simulink environment with a user-friendly interface. All design parameters can be easily tuned online on the panels of the toolkit. The CNF control toolkit can be utilized to design servo systems that require fast target tracking and good robustness. The toolkit can be downloaded for use in research and academical purposes from http://hdd.ece.nus.edu.sg/˜bmchen/. So far, the CNF control toolkit has been requested and distributed to more than 150 users in 38 countries including China, USA, Canada, Rus-

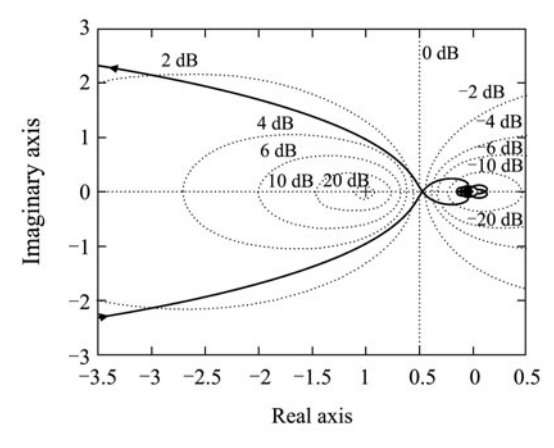

Fig. 11 Nyquist plot of the open-loop transfer function of the HDD servo system with the CNF controller. Such a plot is particularly useful for double-checking the true stability margins for systems with high frequency resonance modes.

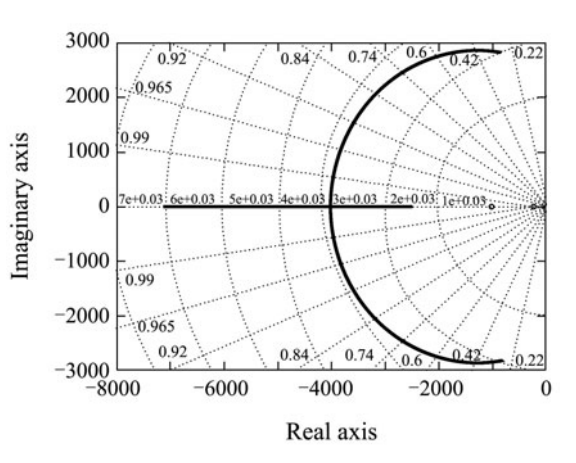

Fig. 13 Root locus of the closed-loop HDD servo system versus the nonlinear function  $\rho(e)$ . This figure shows the evolution of the closed-loop poles as the value of nonlinear function  $\rho(e)$  changes from 0 at the beginning to a negative constant at the end.

sia, Singapore, Germany, and France.

#### References

- [1] G. F. Franklin, J. D. Powell, A. Emami-Naeini. *Feedback Control of Dynamic Systems*[M]. 3rd Ed. Reading, MA: Addison Wesley, 1992.
- [2] R. C. Dorf. *Modern Control Systems*[M]. 7th Ed. Reading, MA: Addison Wesley, 1992.
- [3] Z. Lin, M. Pachter, S. Banda. Toward improvement of tracking performance – nonlinear feedback for linear system[J]. *International Journal of Control*, 1998, 70(1): 1 – 11.
- [4] M. C. Turner, I. Postlethwaite, D. J. Walker. Nonlinear tracking control for multivariable constrained input linear systems[J]. *International Journal of Control*, 2000, 73(12): 1160 – 1172.
- [5] B. M. Chen, T. H. Lee, K. Peng, et al. Composite nonlinear feedback control for linear systems with input saturation: theory and an application[J]. *IEEE Transactions on Automatic Control*, 2003, 48(3):  $427 - 439$ .
- [6] K. Peng, B. M. Chen, G. Cheng, et al. Comprehensive modeling and compensation of nonlinearities and friction in a hard disk drive servo system[J]. *IEEE Transactions on Control Systems Technology*, 2005, 13(5): 708 – 721.
- [7] W. Lan, B. M. Chen, Y. He. On improvement of transient performance in tracking control for a class of nonlinear systems with input saturation[J]. *Systems & Control Letters*, 2006, 55(2): 132 – 138.
- [8] W. Lan, C. K. Thum, B. M. Chen. A hard-disk-drive servo system design using composite nonlinear-feedback control with optimal nonlinear gain tuning methods[J]. *IEEE Transactions on Industrial Electronics*, 2010, 57(5): 1735 – 1745.
- [9] R. T. Bupp, D. S. Bernstein, V. T. Coppola. A benchmark problem for nonlinear control design[J]. *International Journal of Robust and Nonlinear Control*, 1998, 8(4/5): 307 – 310.
- [10] R. T. Bupp, D. S. Bernstein, V. T. Coppola. Experimental implementation of integrator backstepping and passive nonlinear controllers on the RTAC testbed[J]. *International Journal of Robust and Nonlinear Control*, 1998, 8(4/5): 435 – 457.
- [11] J. Huang. *Nonlinear Output Regulation: Theory and Applications*[M]. Philadelphia: SIAM, 2004.
- [12] B. M. Chen, T. H. Lee, K. Peng, et al. *Hard Disk Drive Servo Systems*[M]. 2nd Ed. London: Springer-Verlag, 2006.
- [13] E. J. Davison. The robust control of a servomechanism problem for linear time-invariant multivariable systems[J]. *IEEE Transactions on Automatic Control*, 1976, 21(1): 25 – 34.
- [14] F. L. Lewis. *Applied Optimal Control & Estimation*[M]. Englewood Cliffs: Prentice-Hall, 1992.

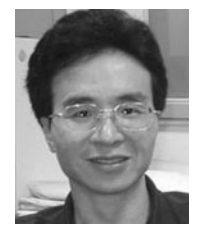

Guoyang CHENG received the B.E. degree in Information Systems from the Department of System Engineering and Applied Mathematics, National University of Defense Technology, China, in 1992, the M.E. degree in Control Engineering from the Department of Automation, Tsinghua University, China, in 1995, and the Ph.D. degree from the Department of Electrical and Computer Engineering, National University of Singapore, in 2006. He

is now a research professor in the College of Electrical Engineering and Automation, Fuzhou University, Fujian, China. His research interests include robust and nonlinear control, and mechatronics. He was a recipient of the Best Industrial Control Application Prize at the 5th Asian Control Conference, Melbourne, Australia, in 2004. E-mail: cheng@fzu.edu.cn.

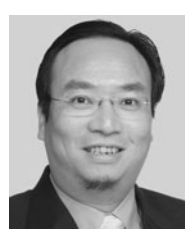

Ben M. CHEN was born in Fujian, China, in 1963. He received his B.S. degree in Computer Science and Mathematics from Xiamen University, China, in 1983, M.S. degree in Electrical Engineering from Gonzaga University, Spokane, in 1988, and Ph.D. degree in Electrical and Computer Engineering from Washington State University, Pullman, in 1991. He was a software engineer in South-China Computer Corporation, Guangzhou, China, from 1983 to

1986. From 1992 to 1993, he was an assistant professor at the Department of Electrical Engineering, State University of New York at Stony Brook. Since 1993, he has been with the Department of Electrical and Computer Engineering, National University of Singapore, where he is currently a professor. His current research interests are in robust control, systems theory, unmanned aerial systems, and financial modeling.

Dr. Chen is a fellow of IEEE and is the author/coauthor of seven research monographs including Robust and  $H_{\infty}$  Control (New York: Springer, 2000); Linear Systems Theory (Boston: Birkhäuser, 2004); and Hard Disk Drive Servo Systems (New York: Springer, 1st Ed. 2002, 2nd Ed. 2006). He was the recipient of the Best Poster Paper Award, 2nd Asian Control Conference, Seoul, Korea (1997); University Researcher Award, National University of Singapore (2000); Prestigious Engineering Achievement Award, Institution of Engineers, Singapore (2001); Temasek Young Investigator Award, Defence Science & Technology Agency, Singapore (2003); Best Industrial Control Application Prize, 5th Asian Control Conference, Melbourne, Australia (2004); and Best Application Paper Award, 7th Asian Control Conference, Hong Kong (2009). Dr. Chen served as an associate editor for several international journals including IEEE Transactions on Automatic Control and Automatica. He is currently serving as an associate editor of Systems & Control Letters and an editor-at-large of Journal of Control Theory & Applications. E-mail: bmchen@nus.edu.sg.

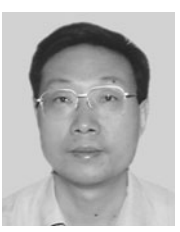

Kemao PENG received the B.E. degree in Aircraft Control Systems, the M. E. degree in Guidance, Control, and Simulation, and the Ph.D. degree in Navigation, Guidance and Control, all from Beijing University of Aeronautics and Astronautics (BUAA), Beijing, China, in 1986, 1989, and 1999, respectively. From 1998 to 2000, he was a postdoctoral research fellow in the School of Automation and Electrical Engineering, BUAA. From 2000 to

2006, he was a research fellow in the Department of Electrical and Computer Engineering, National University of Singapore (NUS). Since 2006, he has been a research scientist in the Temasek Laboratories, NUS. His current research interests are robust control, nonlinear system control, flight control and vision- based flight control.

Dr. Peng is a co-author of a monograph, Hard Disk Driver Servo Systems, 2nd Ed. (New York: Springer, 2006). He was a recipient of the Best Industrial Control Application Prize at the 5th Asian Control Conference, Melbourne, Australia, in 2004. E-mail: kmpeng@nus.edu.sg.

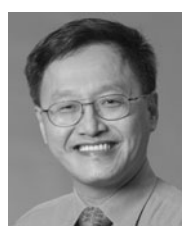

Tong H. LEE received the B.A. degree with First Class Honours in the Engineering Tripos from Cambridge University, England, in 1980; and the Ph.D. degree from Yale University in 1987. He is a professor in the Department of Electrical and Computer Engineering at the National University of Singapore (NUS); and also a professor in the NUS Graduate School, NUS NGS. He was a past vice-president (Research) of NUS.

Dr. Lee's research interests are in the areas of adaptive systems, knowledge-based control, intelligent mechatronics and computational intelligence. He currently holds Associate Editor appointments in the IEEE Transactions in Systems, Man and Cybernetics; IEEE Transactions in Industrial Electronics; Control Engineering Practice (an IFAC journal); and the International Journal of Systems Science (Taylor and Francis, London). In addition, he is the Deputy Editor-in-Chief of IFAC Mechatronics journal.

Dr. Lee was a recipient of the Cambridge University Charles Baker Prize in Engineering; the 2004 ASCC (Melbourne) Best Industrial Control Application Paper Prize; the 2009 IEEE ICMA Best Paper in Automation Prize; and the 2009 ASCC Best Application Paper Prize. He has also coauthored five research monographs (books) and holds four patents (two of which are in the technology area of adaptive systems, and the other two are in the area of intelligent mechatronics). He has published more than 300 international journal papers.

Dr. Lee was an invited panelist at the World Automation Congress, WAC2000, Maui, U.S.A.; an Invited keynote speaker for IEEE International Symposium on Intelligent Control, IEEE ISIC 2003, Houston, U.S.A.; an invited keynote speaker for LSMS 2007, Shanghai, China; an invited expert panelist for IEEE AIM2009; and an invited plenary speaker for IASTED RTA 2009. E-mail: eleleeth@nus.edu.sg.